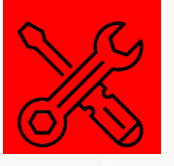

eLearningwinds

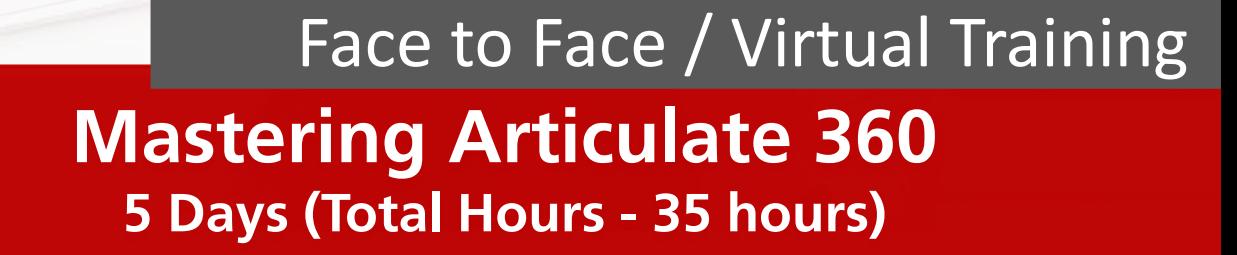

### **Mastering Articulate 360**

An award-winning eLearning authoring software. You can use **Storyline 360** to develop customised, interactive courses that work on every device - without any manual tweaking. It is powerful enough for experts, but easy for beginners to create virtually any interaction imaginable. You can also choose **Rise 360** when you want to build fully responsive courses in minutes. All you need is a web browser to quickly create beautiful courses optimised for every screen size. Plus, **Review 360** is the simplest way to work with your Subject Matter Experts (SMEs). You will be given materials to follow through the training. Plus, you may have some practices or exercises to perform after the training is ended. This training allows you to experience the simplicity, flexibility and power of Articulate 360.

800 O O O

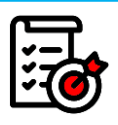

### **Course Objectives**

- Apply knowledge learnt to create more interactive and engaging eLearning courses
- Review and Publish your courses via Learning Management System (LMS)
- Understand and know the tips and tricks and best practices of Articulate 360

## **How will this course benefit you? (Learning Outcomes)**

- Able to create a simple eLearning course, but yet interactive
- Transform your instructional design ideas into a working prototype / eLearning Course
- Participate in our discussion to prompt ideas and/or thoughts
- Learn the best practices as well as tips and tricks in using Articulate 360

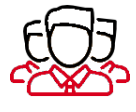

### **Who should attend?**

This workshop has been designed for anyone who is just getting started with Articulate Storyline. Although we do not require any prerequisites for this workshop, it helps to have a working knowledge of Microsoft PowerPoint.

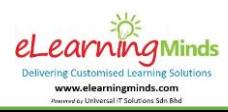

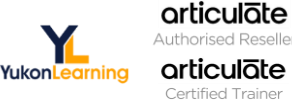

**Tel:** +603 8066 7882 (Call or WhatsApp)

**H/P:** +6012 883 9128 **Address:** C-02-18, Pavilion, Jalan Puteri 7/13, Bandar **Email:** info@elearningminds.com Puteri Puchong, 47100 Selangor, Malaysia.

**A Pre-introduction Session (one week before) to allow all participants to:**

- o **Check Installation Issues**
- o **Inform Trainer on Participant's Background**
- o **Articulate 360 Pre-Readings and Videos Viewing**

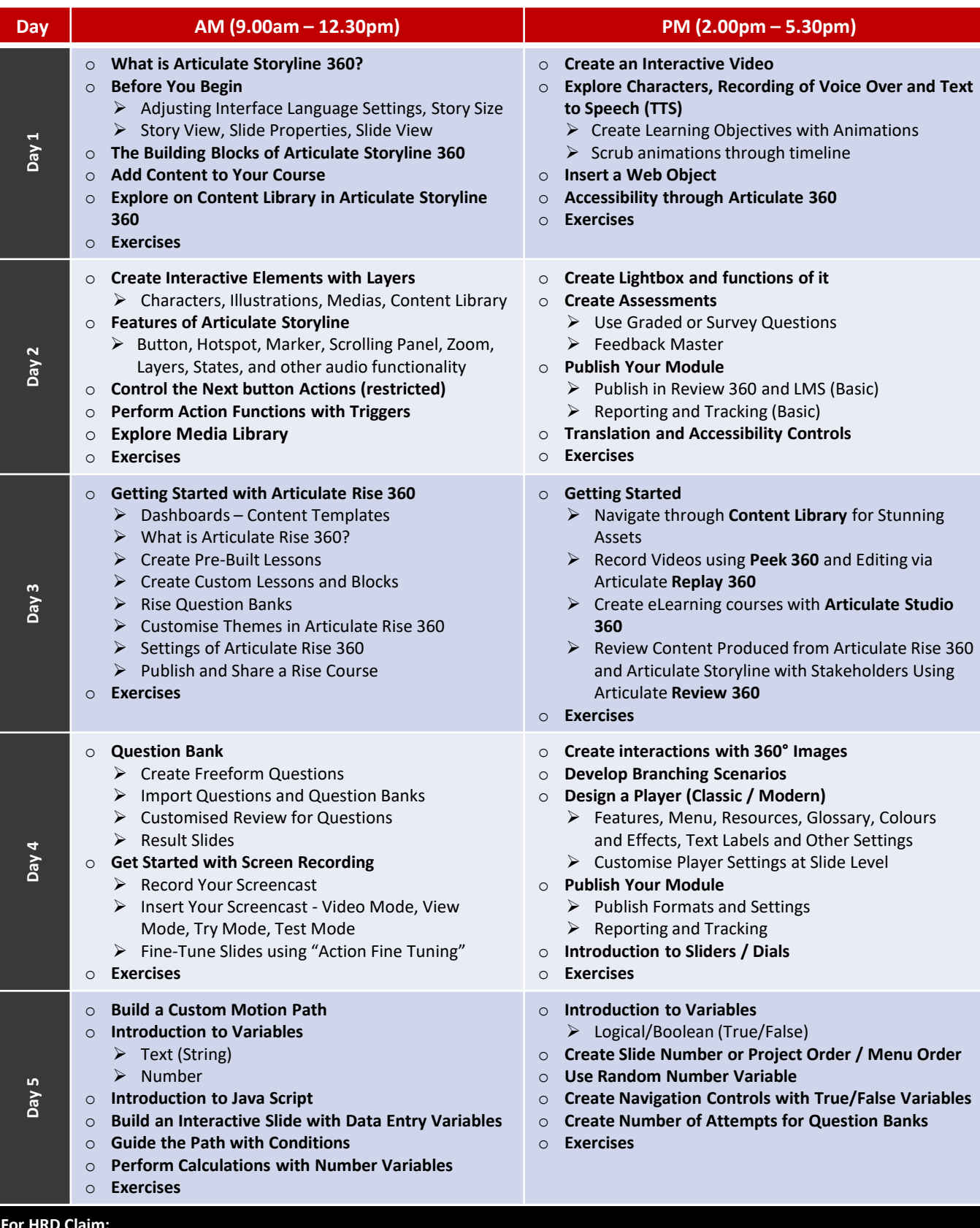

#### **For HRD Claim:**

**Company Name: eLearningMinds Group Sdn Bhd (1074743T) Programme Serial #:** 10001306464 **Course Title: Mastering Articulate 360 Total Training Hours: 35**

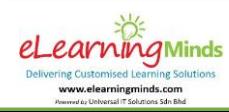

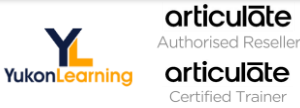

**Tel:** +603 8066 7882 (Call or WhatsApp)

**H/P:** +6012 883 9128 **Address:** C-02-18, Pavilion, Jalan Puteri 7/13, Bandar **Email:** info@elearningminds.com Puteri Puchong, 47100 Selangor, Malaysia.

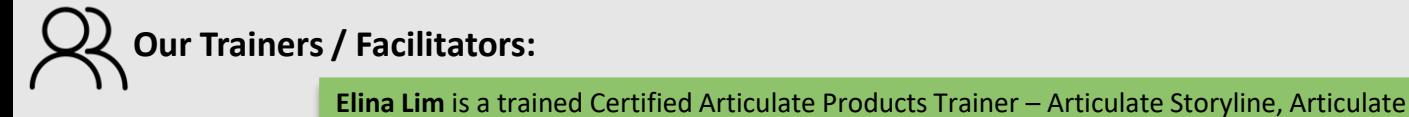

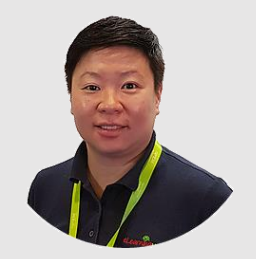

**Elina Lim** Training / Consulting Division Head

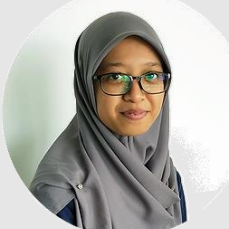

**Nur Faizah binti Hamdan** Content Division Head

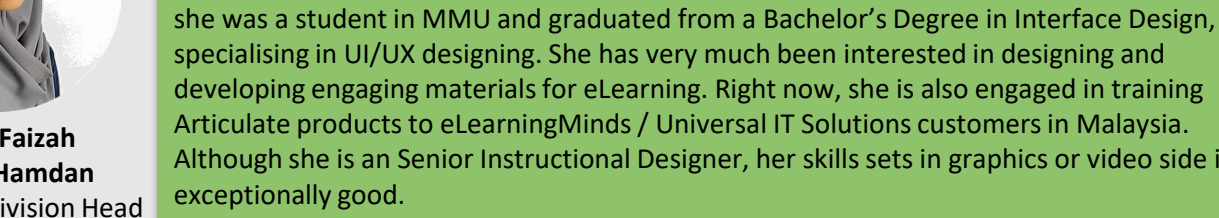

customers of eLearningMinds / Universal IT Solutions.

developing engaging materials for eLearning. Right now, she is also engaged in training Articulate products to eLearningMinds / Universal IT Solutions customers in Malaysia. Although she is an Senior Instructional Designer, her skills sets in graphics or video side is

Studio13, Rise, Articulate Review and Articulate Online. She started from an Enterprise Resource Planning (ERP) background before moving into the Business Intelligence (BI) industry where she gained the experience of developing and maintaining multi-dimensional

cubes using Cognos tools. Now, in the eLearning industry, she is a hands-on person in reference to eLearning tools, content development and deployment process. With more than 20 years of working experience, she managed many eLearning projects and deployed many eLearning courses for different also managed many eLearning projects and deployed many eLearning courses for different platforms of LMS(s) using different authoring tools – with quality, and meeting customers' requirements and needs. Besides that, she also conducts training to customers for products of Camtasia Studio and Raptivity and other related softwares. Currently, Elina is also providing a hand in consulting and coaching

**Nur Faizah** is currently an Instructional Designer and heading the content team at eLearningMinds / Universal IT Solutions. She contributes in developing the content materials for eLearning courses, ensuring that they are of the 'top-notch' quality. Before,

"The trainer explained each tools & steps in detail, & very attentive to the learner's problem / question during the training."

"She is really professional on her task and she able to answer always pauses to check our progress!" (guide) all the question on the spot."

**Customers Feedback:**

"I can focus on areas that I do not know how to do and I find learning faster that way."

"The various options given and the flexibility to manipulate variables allow users to modify and custom contents to their respective need."

"The trainer! She is very helpful and provided a good experience throughout the training. In addition to that, online training can be difficult to engage participants but I think she did a very good job. Her tone is very cheerful and

"Trainer teach very well; very easy to understand the logic behind all functions and triggers… give examples on when or which function will be preferred…"

"…to me it's a very good software; easy to learn; very powerful; interactive and suitable with eLearning concept."

# **Why Choose eLearningMinds?**

eLearningMinds is the **ONLY Certified Articulate Trainers** in South East Asia (SEA)

> **articulate Certified Trainer**

eLearningMinds has **direct and fast updates**  from Articulate and YukonLearning on latest features

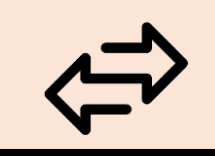

eLearningMinds **customises and personalises** to participants training needs

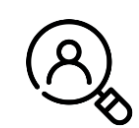

eLearningMinds is **experienced in Content Development**, thus can advise beyond the features and functions

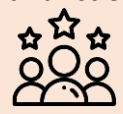

**For HRD Claim: Company Name: eLearningMinds Group Sdn Bhd (1074743T) Programme Serial #:** 10001306464 **Course Title: Mastering Articulate 360 Total Training Hours: 35**

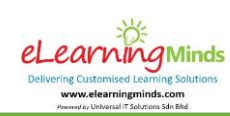

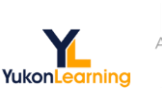

articulāte **Authorised Reseller** articulate

**Tel:** +603 8066 7882 (Call or WhatsApp)

**H/P:** +6012 883 9128 **Address:** C-02-18, Pavilion, Jalan Puteri 7/13, Bandar **Email:** info@elearningminds.com Puteri Puchong, 47100 Selangor, Malaysia.